## SRD-880KDNチャンネル切り替え手順

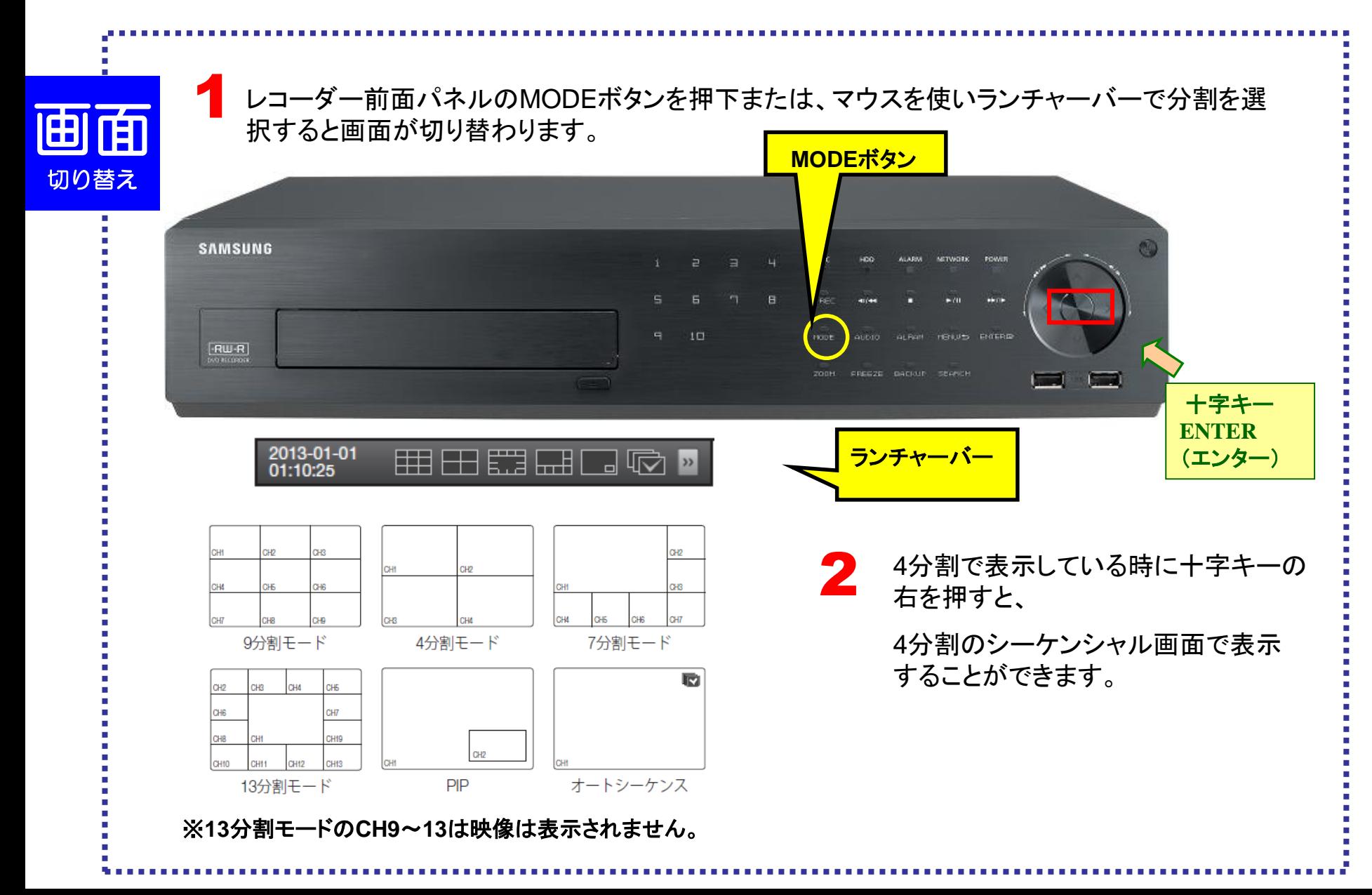

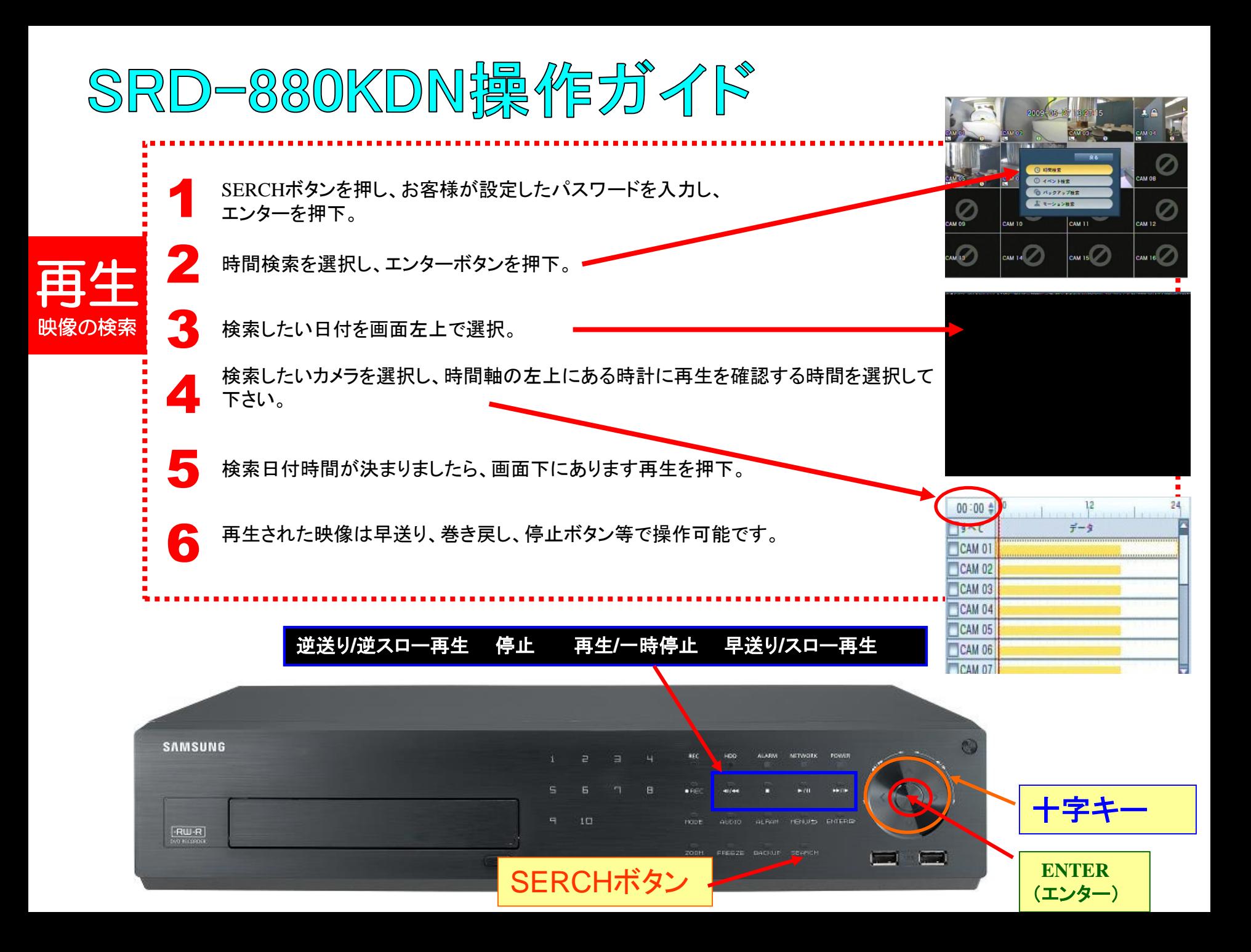

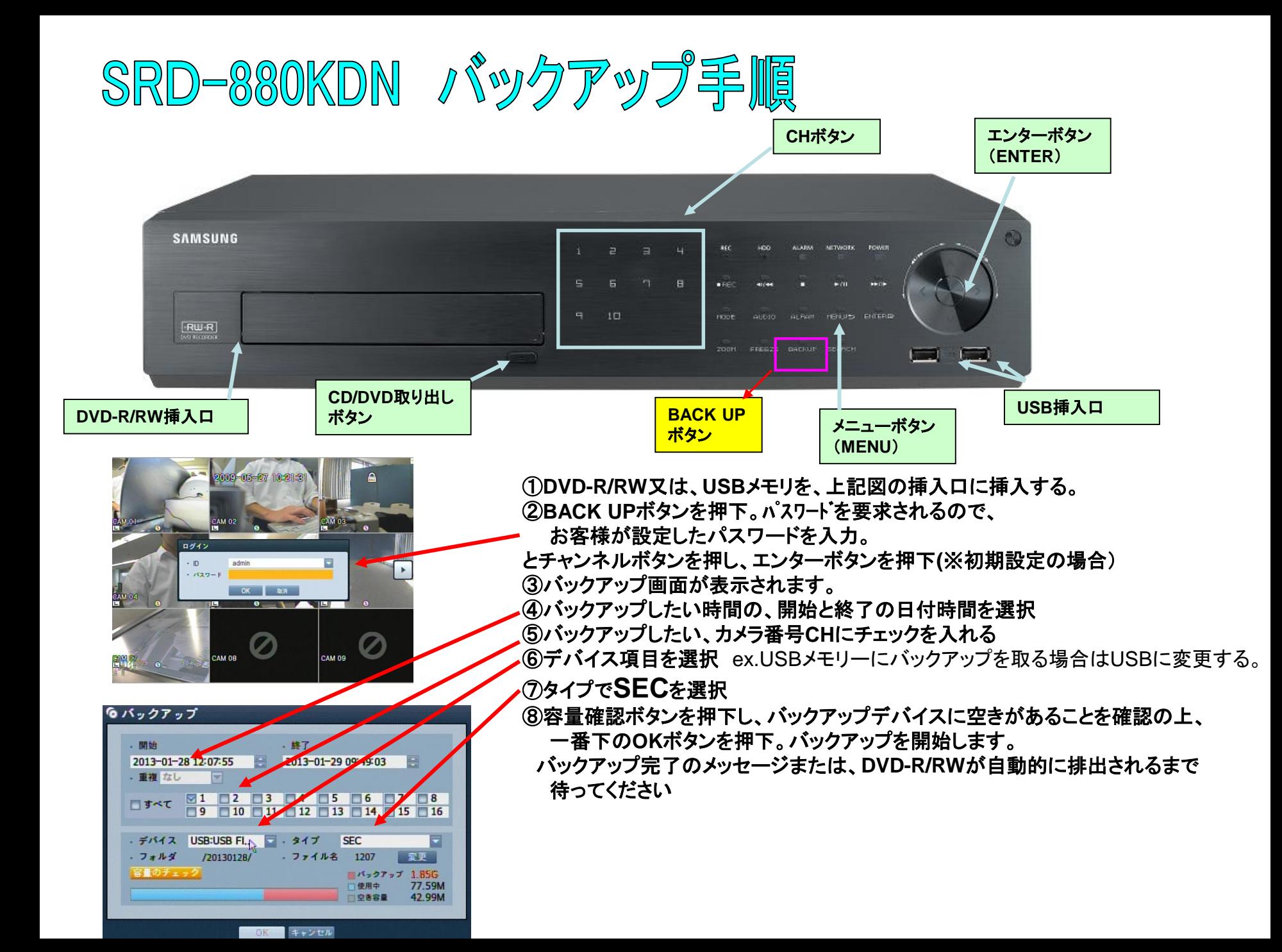